## **微软Microsoft Forms**

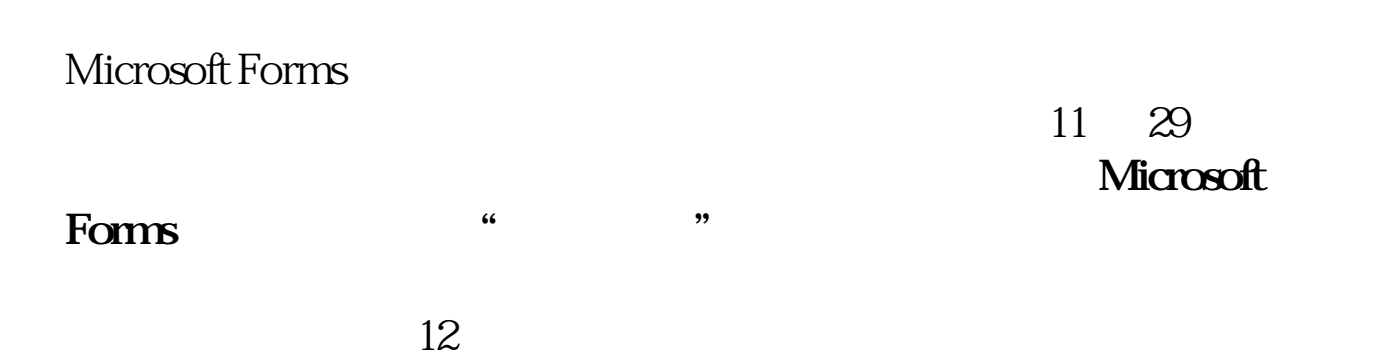

Music post-class homework Take a post-class quiz to check your progress and help your teacher know which topics to focus on more. \* Required Which of the following instrument belongs to strings section? \* (5 Points) Guitar Saxaphone Trombone

5MB

OneDrive Bing

<https://dqcm.net/zixun/1669773012582.html>